<span id="page-0-0"></span>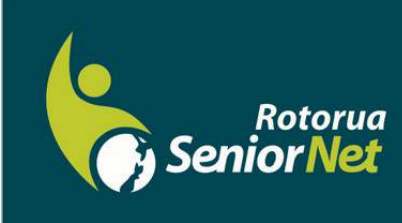

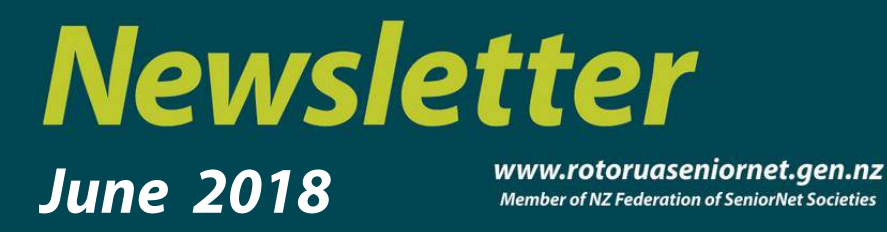

Postal address: P O Box 2090, Rotorua 3040 Phone: 07 345 3275 Email: secretary@rotoruaseniornet.gen.nz

## **Contents**

[Page 2](#page-1-0) Next meeting

[Page 3](#page-2-0) Cartoons etc..

[Page 4](#page-3-0) Classroom commentary

[Page 5](#page-4-0) NEW!! Ideas for idle minds

[Page 6](#page-5-0) Courses timetable **SeniorNet Committee** 

**Hover pointer over text to connect**

## **Editor contact**

*[Editor](mailto:editor@rotoruaseniornet.gen.nz) [@rotoruaseniornet.gen.nz](mailto:editor@rotoruaseniornet.gen.nz)*

**Website** [www.](http://www.rotoruaseniornet.gen.nz) [rotoruaseniornet.gen.nz](http://www.rotoruaseniornet.gen.nz)

# **From the Chairman**

Dear members.

At the recent national SeniorNet symposium in Hamilton, a solicitor gave an interesting session about digital legacies. We no doubt all have wills which detail what is to happen to our tangible assets. However, most of us now also have "digital assets" on our devices or online that family may want or need to deal with. Just a few examples are email accounts, Facebook, photos, Google and Microsoft accounts and cloud storage accounts.

This is quite a significant issue. I read recently that, because Facebook accounts are permanent unless they are cancelled, within a decade or two there will in theory be more dead Facebook members than living ones. For you to cancel a Google account for a deceased person without their login and password, Google requires your name, address, email address, a photocopy of your ID, the Gmail address of the individual who passed away, a copy of an email between you and the deceased, proof of death, and a copy of probate.

It is not practicable to include provisions for your digital assets in your will. The digital world is constantly evolving and changing, and as you know, we are asked to change our passwords regularly. Nevertheless, it is clearly wise to take steps to make things easier for your family. We are always told that we should not write down our passwords. However, the legal advice was that you should make a list of all your non-critical accounts and passwords, keep it in a secure place, and be sure that someone trusted knows how to find it. This should not include particularly sensitive information such as your internet banking details, and in fact most banks do not permit you to record these.

Regards Keith Garratt

Chairperson

**Reminder—membership payments now due. Deadline is June 30th!**

*Rotorua SeniorNet is just one of 75 local groups in the New Zealand Federation. If you would like to know more about what goes on elsewhere, OR what discounts or services are available to members, go to the Federation web site .*

*[www.seniornet.co.nz](http://www.seniornet.co.nz)*

<span id="page-1-0"></span>**The next meeting will be on Wednesday, 13 June, 2018, at Regency Park 2 pm** *"Internet banking—refresher and update " Ian Baker, Westpac, Rotorua Also What's new Chromecast home install initiative John Somerville*

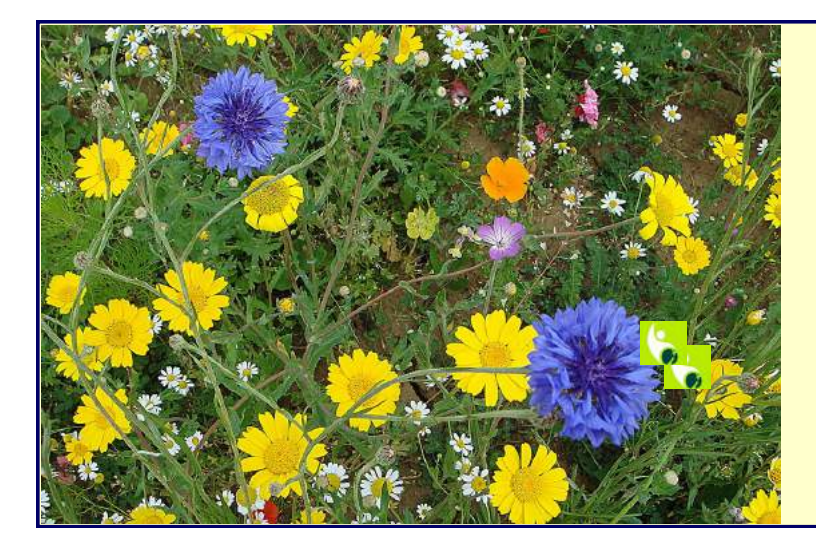

*We welcome the following to our club:-*

> **Elizabeth King Eileen Lewis Helen Shaw David Moore**

**OUR SPONSORS M**estpac Making the most of life

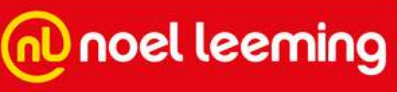

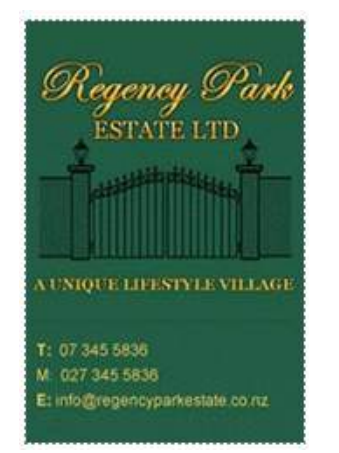

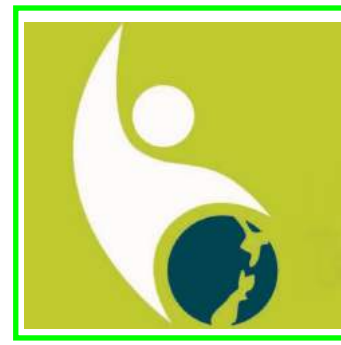

**If you would like to have a copy of this unique icon logo, then either copy to your machine, or request a copy from the editor.**

.

# *A dose of lexophilia (not to be taken literally)*

<span id="page-2-0"></span>**No matter how much you push the envelope, it'll still be stationery.**

**If you don't pay your exorcist you can get repossessed.**

**I'm reading a book about anti-gravity. I just can't put it down.**

**I didn't like my beard at first. Then it grew on me.**

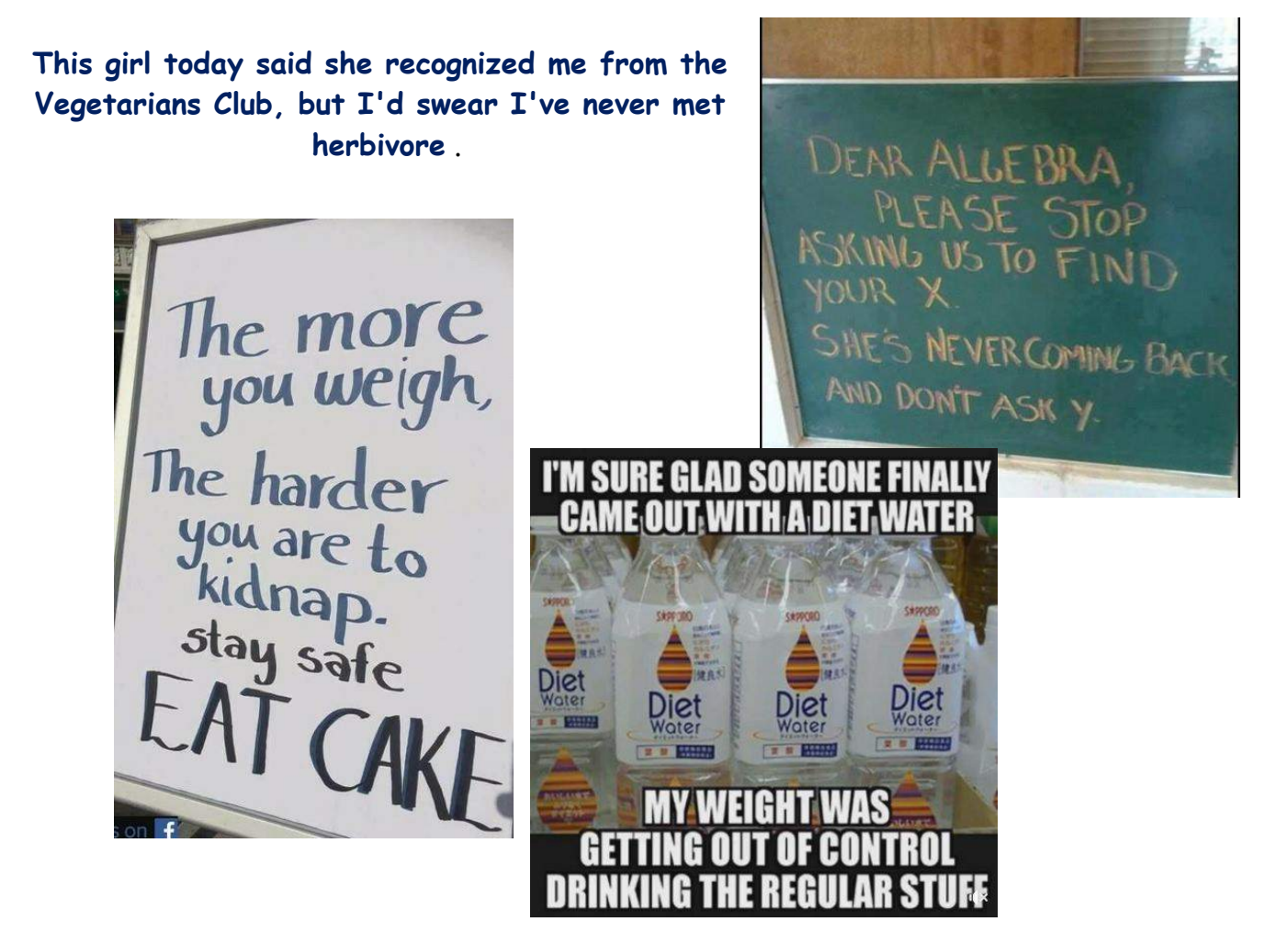

**The guy who fell onto an upholstery machine last week is now fully recovered.**

 **He had a photographic memory but it was never fully developed.**

**When she saw her first strands of gray hair she thought she'd dye.**

**Acupuncture is a jab well done. That's the point of it.**

**Those who get too big for their pants will be totally exposed in the end.**

## **Classroom commentary** .

# <span id="page-3-0"></span>**Streaming onto your TV at Home**

At our monthly meeting last week you were introduced to streaming in your home. Watch Movies—using Google Movies/iTunes Movies (No more DVD's). Watch Sport: —All Blacks in 2019, and some other

Sport.Netflix, Prime Video, Neon and other sites. TV on Demand: —TVNZ, Three and Prime.

# **What do you need?**

A Chromecast connection for your TV—purchase from Noel Leeming, or other source. Usually a Smart Phone or Tablet, but some laptops are also OK. Download the necessary App.

Once set up its easy

If you have a Smart TV you may not need Chromecast.)

# **Your Seniornet Committee is here to Help!!!**

chromecast

We will help you install your Chromecast in your home. Assist with downloading necessary apps. Make certain it all works—in your home. **At our member only fee of \$10 per member**. John is handling bookings/enquiries':

**Please email:** 

**johnsom4560@gmail with name. address, phone number and we will respond.**

# **Another new initiative!**

SeniorNet, with the cooperation and support of the **Library**, will be holding **monthly drop-in sessions** on their premises.

Location—in Haupapa St., corner of library building where the cafe used to be.

Refer to calendar for dates (not regular week at present)

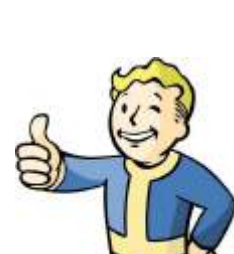

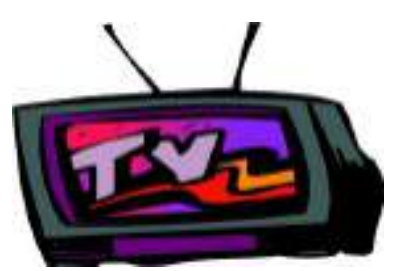

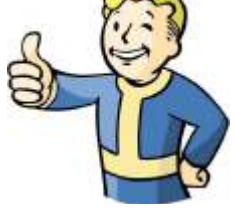

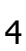

# Ideas for idle minds

<span id="page-4-0"></span>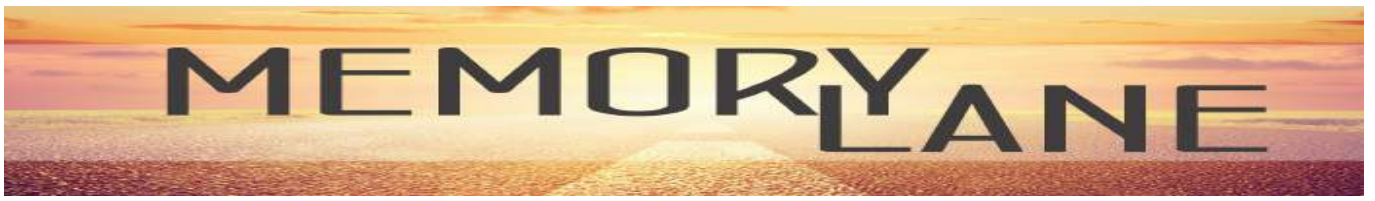

I was born in 1950. My earliest musical memories include "How much is that doggy in the window?" ''Flowers in an English country garden" and a lot of radio 'BFPO'. I was a little young to appreciate the new music of Bill Haley and the Comets, but the Beatles and the Rolling stones were ripe for an adolescent youth struggling with the teenage years, but still wanting to be seen as a trendy teenager.

I still think that the 1960's were the best time to be a teenager and the music of that time will still send my memory banks into a whirl. Nowadays we are blessed with hip hop and grime and techno and all the other types of electronic exuberance and, dare I say it, effluence. I long to listen to the old stuff of the 60's and 70's and 80's but most of it isn't available on CD.

Well actually, a lot of it is available and it is there on your computer and very easy to download.

I recently spent a wet and windy weekend downloading Wayne Fontana, Gerry and the Pacemakers, Christopher Cross, Tom Robinson, Bill Withers and a host of other 'Blast from the Past' music heroes and adding them to my playlist. And here is how it's done.

Go onto Google and type in '*youtube to mp3 converter'* and press enter. You should be presented with myriads of sites. The one I found easiest to use was the link below **https://www.onlinevideoconverter.com/mp3-converter** 

### Open it up

Now open up another screen and open '*YouTube*'

On the YouTube search bar type in (for this example) Joni Mitchell. YouTube will give you several options featuring Joni Mitchell. Pick on one and open it up. I selected 'Both sides now' It should play automatically. You now need to copy the website address shown on the task bar  **<https://www.youtube.com/watch?v=aCnf46boC3I>**

Now open the converter program on the first screen. You should see a white space saying "*Paste link here*." Paste the web address into the space and press start. The conversion only takes around 10 seconds while it extracts the Audio portion of the file. When the second screen appears, press the blue '*download*' button. You will be offered a selection at the lower edge of your screen to open or save the file. Press the '*save'* option. The download takes between 1 and 2 minutes and you can then find it in your '*Downloads'* folder.

### As an extra tip.

When you have downloaded the file take a look down the right-hand side of the screen. Often there will be a host of music videos of a similar time or genre. As well as chasing my specific artists I found a huge number of other tracks that I had forgotten about but definitely felt they would be a good addition to my playlist.

Other artists that I found included Carol King, Al Stewart, Carpenters, Steel Eye Span, Thin Lizzy etc. If you liked it, so did someone else, and they probably put it on 'YouTube as a video.

Enjoy your trip down memory lane. Andy Gilbert

#### **CLASSES FOR June 2018**

<span id="page-5-0"></span>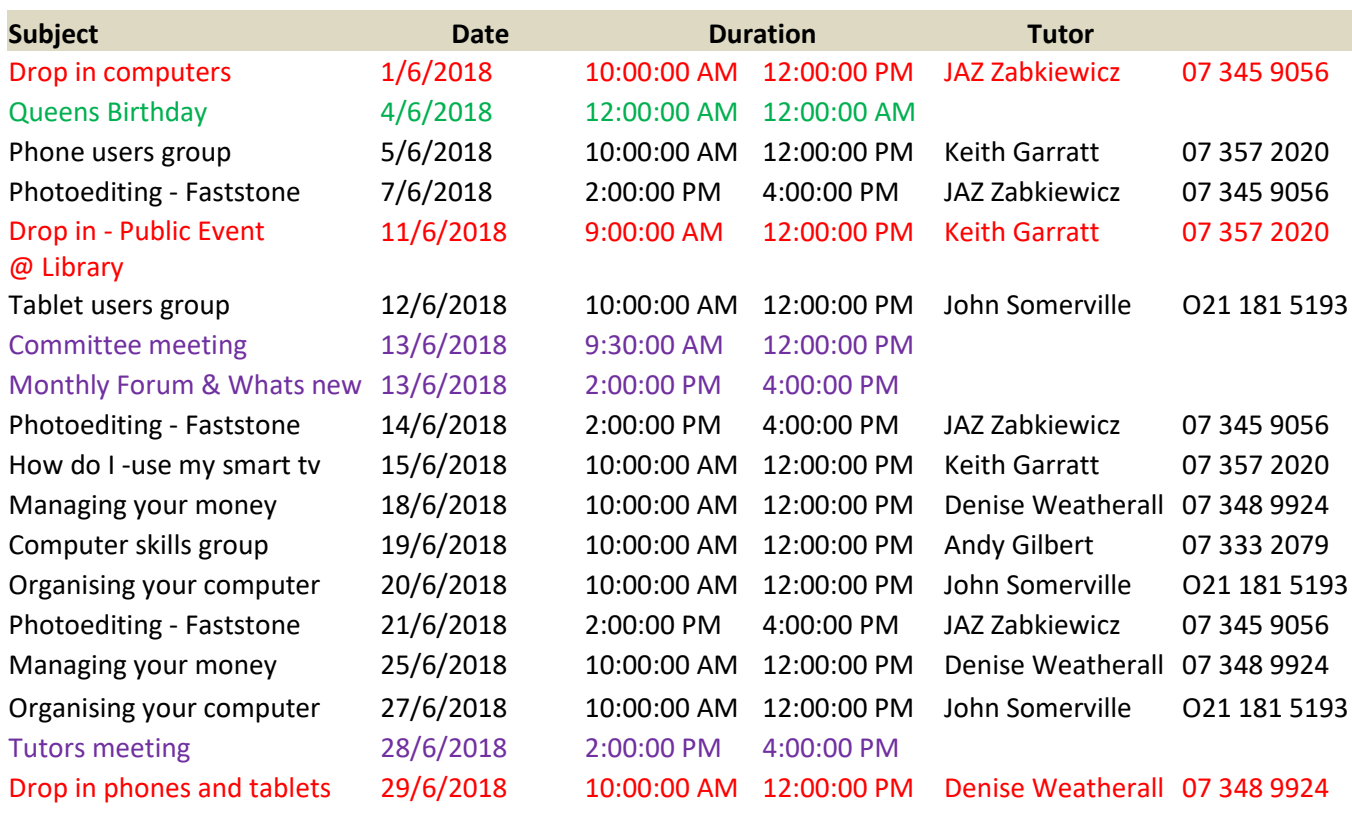

## **FUTURE EVENTS**

**Please look at the list of classes for this and next month sent with this newsletter as a separate file. You can print it out for easier reference. Next month's classes are provisional at this time.**

Denise Weatherall Jaz Zabkiewicz Lloyd Oliver

Pauleen Wilkinson **Andy Gilbert** Jaz Zabkiewicz

## **SeniorNet Rotorua As at 30/4/18**

### **Committee Tutors**

**Keith Garratt Secretary Secretary Dennis Walsh Andy Gilbert** 07 357 2020 Denise Weatherall Denise Weatherall Denise Weatherall Denise States and Denise Benefits and Denise States **Treasurer** 07 348 9924 **Webmaster** Bert Harris

07 348 9924 **Newsletter Editor** Peter McKellar Gene Rigney Jaz Zabkiewicz John Somerville

**Keith Garratt Charractic Control Control Publicity** Come Rigney Control Control Control Ngaire Tucker Lloma Gates **Communist Communist Communist Communist Communist Communist Communist Communist Communist Communist Communist Communist Communist Communist Communist Communist Communist Communist Communist Communist Communist** 

**Chairman Vice Chairman** Keith Garratt

**DB Manager DB Manager Technician Technician Technician Judy Somerville Don Gray** Denise Weatherall

(co-ordinator)

6 [Back to front page](#page-0-0)